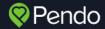

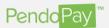

## Set Up Automated Debits

All fields must be filled out. Text in orange indicates the field is not complete.

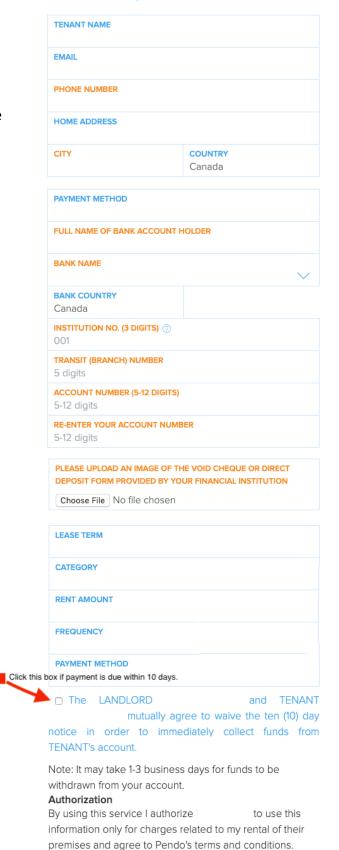

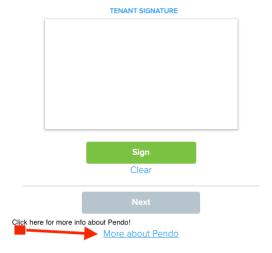

Once your signature is inputted, click the SIGN button to activate the NEXT button

## Cancelling a pre-authorized debit agreement

To cancel a pre-authorized debit agreement, you must notify your Landlord in writing. Make sure you keep a copy of this notice. Once you cancel the agreement, check your bank account records to confirm that the pre-authorized debits stop. If they continue, contact your Landlord. If you're not satisfied with their response, you have 90 days to seek reimbursement through your financial institution. Cancelling your pre-authorized debit agreement does not cancel your contract with your Landlord. It doesn't cancel the amount you owe. By cancelling your pre-authorized debit agreement, you're simply telling the Landlord that you wish to change your payment method. You'll need to make arrangements with the biller to pay any amounts you owe.

## Information on recourse rights

You have certain recourse rights if any debit does not comply with this agreement. You have the right to receive reimbursement for any debit that is not authorized or is not consistent with this PAD Agreement.

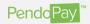

## Set Up Automated Debits

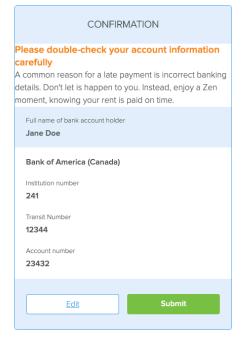